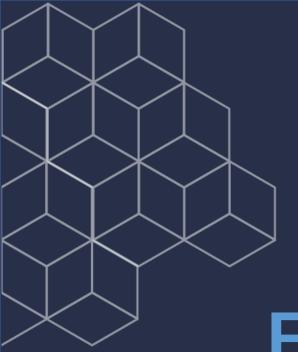

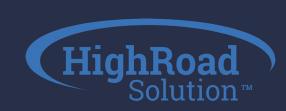

# **EPC Discussion**

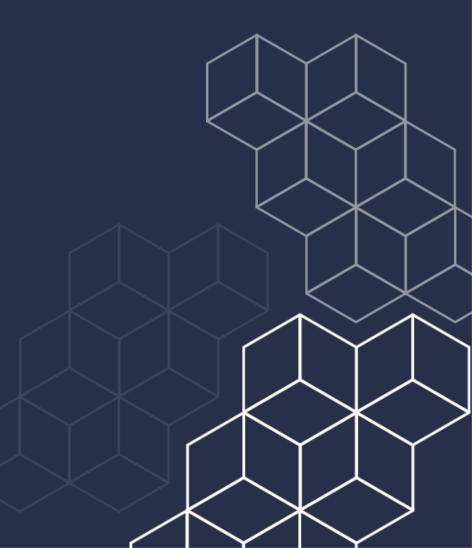

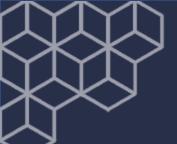

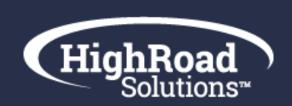

# What is an EPC?

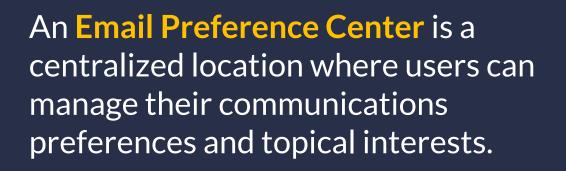

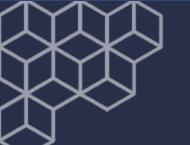

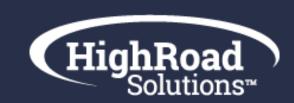

# Why use an EPC?

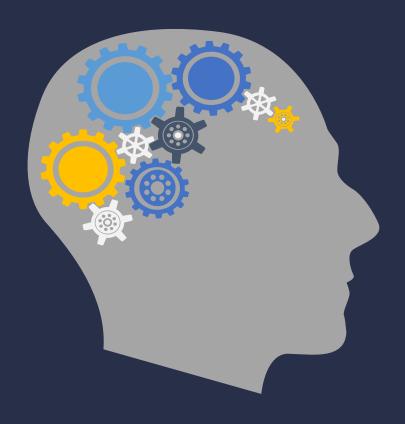

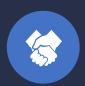

### Adhere

Stay compliant with GDPR and other communication policies

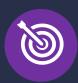

### **Target**

Build buyer journeys around self-selected topic preferences

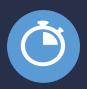

### Retain

Push the programs that align with your member for greater retention and less global opt-outs

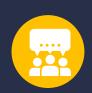

### Customize

Individualize your users' experience with your organization

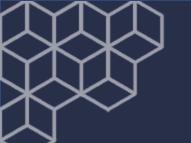

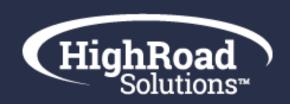

# How to best promote your EPC?

### Centralize

Add your EPC to your member profile area.

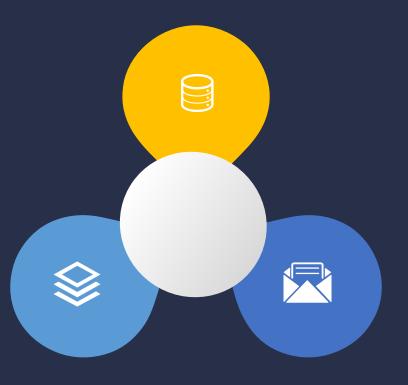

### Externaliz

Promote your Email
Preference Center to
non-members (i.e. website)

### **Synchronize**

Integrate EPC campaigns into your communications calendar

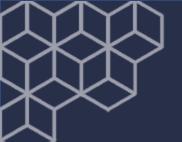

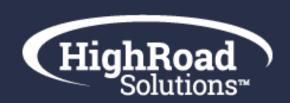

# How to structure your EPC?

### **Audience**

- Members
- Customers
- Prospects

### Structure

- By focus areas/topics
- By programs (i.e. events)
- By communication types (i.e. newsletters)
- By audiences (i.e. specific job titles)

### Alerts

• Language that they're about to opt-out of all member cx, etc.

### **Industry Standards**

- Stay between 5-15 overall categories
- Sub-categories are recommended
- Opt-in default to primary category

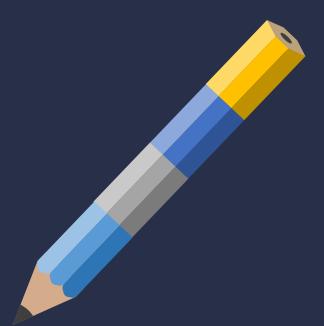

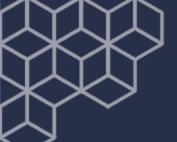

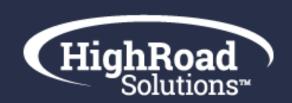

# **Dynamic Options (Add-Ons)**

### **Pivot**

Allows those into your EPC who are not already in your AMS.

Scenario: You want your EPC available to the public (members, customers, non-members) and are using it as a member cx tool and an awareness tool.

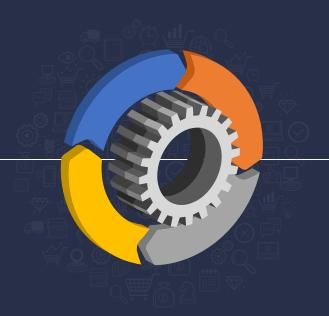

### Flex

Triggers your EPC page to display differently depending on who's looking at the page.

**Scenario**: Your EPC shows member newsletters only to those who are members. A non-member can view the EPC page but will not see the member newsletter.

\*Add-Ons require additional cost, please contact us for pricing if not included in initial SOW

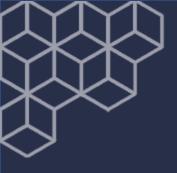

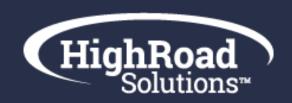

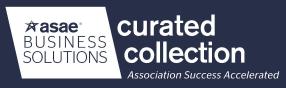

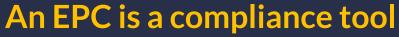

With this said, the tool can also be used to generate leads, and increase member engagement and renewals.

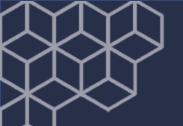

## EPC Standard Example

Keeps you

compliant

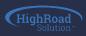

### **Email Preference Center**

### **HighRoad Updates**

- □ Company announcements
- □ Product roadmap

### **Products & Solutions**

- □ Adestra
- ☐ Blue Hornet
- ☐ ICE Newsletter
- □ Plus Connector
- SharpSpring
- Shopping Cart
- SMS Texting

### **Educational Events**

- □ Webinars
- Workshops

### **Center of Excellence**

- Data segmentation
- □ Content marketing
- Deliverability practices
- ☐ Goal setting & tracking
- ☐ Lead gen & sales
- Member engagement
- ☐ New tools & technologies

### **Services**

- Data management
- Email automation
- Marketing automation
- □ Digital marketing
- ☐ Technology adoption

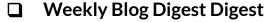

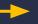

☐ I no longer want to receive emails from HighRoad

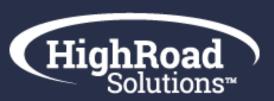

Individualizes your members' experiences

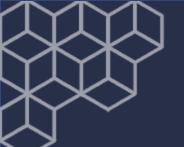

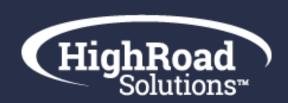

# Frequency Manager

# PAUSE MY SUBSCRIPTION None 7 Days 14 Days 30 Days

### Pause My Subscription

Allows your recipients to pause emails for a specified time if they are going out of office or need to cut back on their email volume for a time.

This provides an alternative to globally opting out and retains the subscriber in your database.

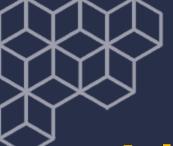

# HighRoad Solutions

# Ad Space

### ■ Opt-Out of ASSOCIATION NAME Communications

This option will remove you from ALL ASSOCIATION NAME communications, including the newsletter you receive weekly as part of your member benefits. Consider customizing your email preferences above to best meet your needs.

728x90

### In House Advertising

Allows you to promote events, products, or other important programs on your EPC. Please provide us a banner at 1140x250 to insert into this space. You will have the ability to update this on your end as needed.

We recommend tagging using Google Ad Words to collect tracking on this ad space.

# One or Two Column Layout

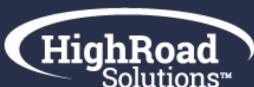

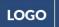

### HEADER BAR

HEX COLOR OR BACKGROUND IMAGE

### Welcome to the ASSOCIATION NAME Preference Center

Lorem ipsum dolor sit amet, consectetur adipiscing elit, sed do eiusmod tempor incididunt ut labore et dolore magna aliqua. Ut enim ad minim veniam, quis nostrud exercitation ullamco laboris nisi ut aliquip ex ea commodo consequat. Duis aute irure dolor in reprehenderit in voluptate velit esse cillum dolore eu fugiat nulla pariatur. Excepteur sint occaecat cupidatat non proident, sunt in culpa qui officia deserunt mollit anim id est laborum.

Email Address: jondoe@company.com

### **Manage Your Email Preferences**

- ☐ Category 1 Short description of this category
- ☐ Category 2 Short description of this category
- ☐ Category 3 Short description of this category
- ☐ Category 4 Short description of this category

### **Pause My Subscription**

- None
- 7 Days
- 14 Days
- 30 Days

### ■ Opt-Out of ASSOCIATION NAME Communications

This option will remove you from ALL ASSOCIATION NAME communications, including the newsletter you receive weekly as part of your member benefits. Consider customizing your email preferences above to best meet your needs.

728x90

Intro Header & Paragraph **Subscription Preferences** Frequency Manager **Opt Out All Section** 

Ad Space

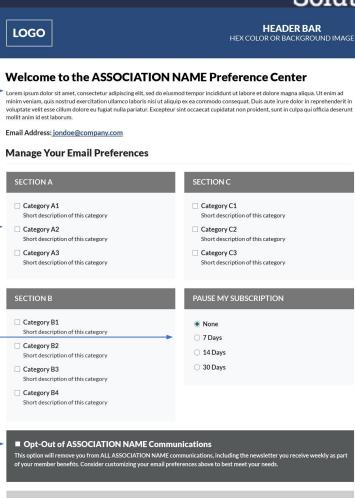

©2020 ASSOCIATION NAME. All Right Reserved.

728x90

# **EPC Implementation Plan**

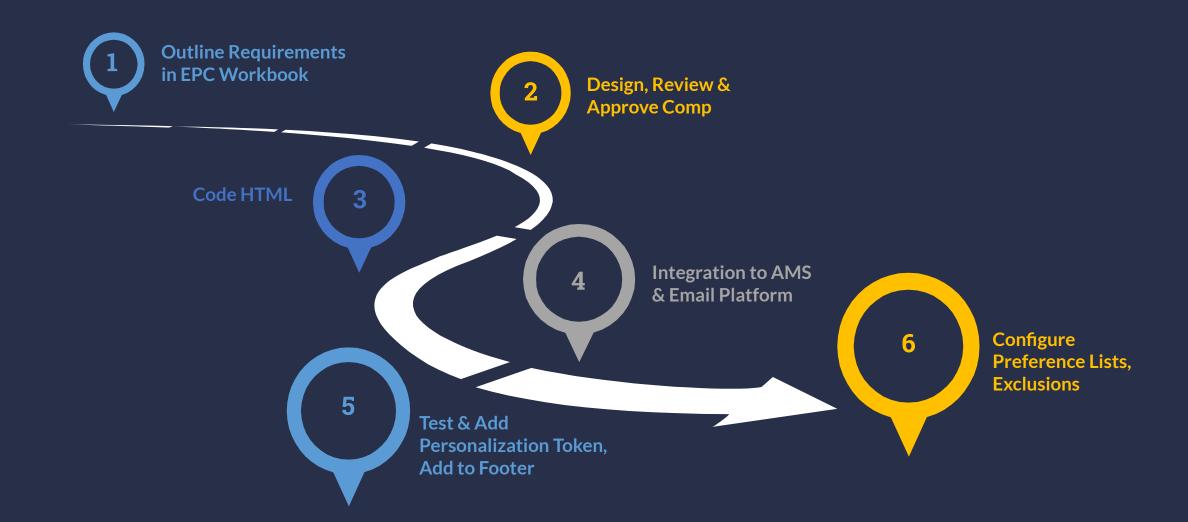

# **Next Steps**

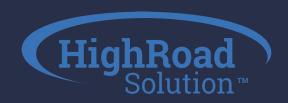

- Complete **EPC Workbook** 
  - Encourage including multiple stakeholders (i.e. program owners) to complete workbook

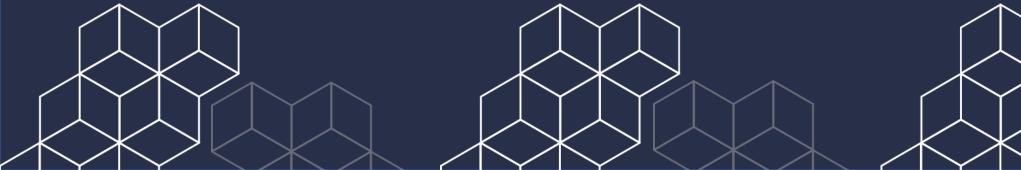